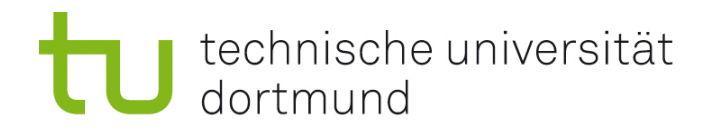

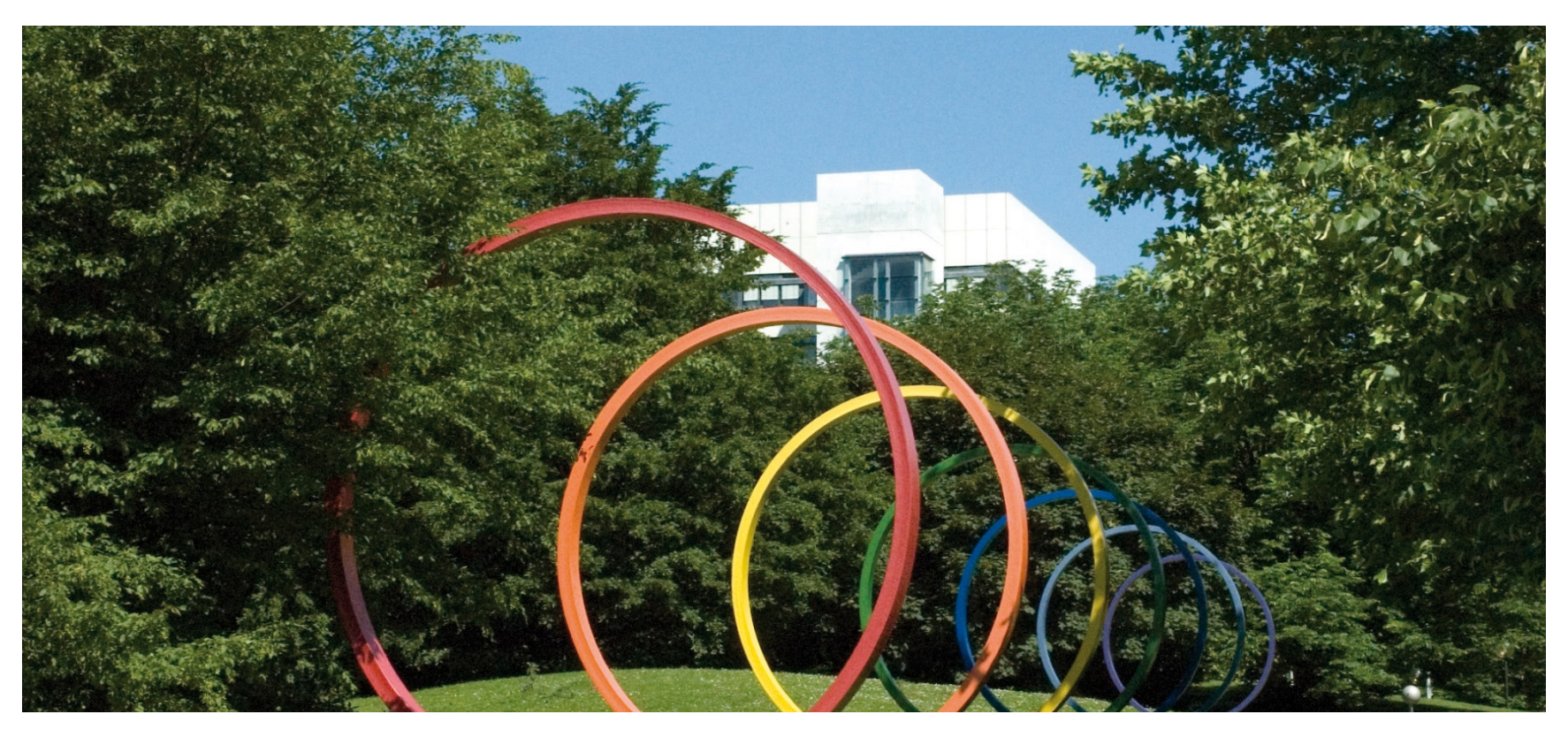

# Software-Engineering für langlebige Systeme

Thomas Ruhroth | Dortmund SoSe 2015

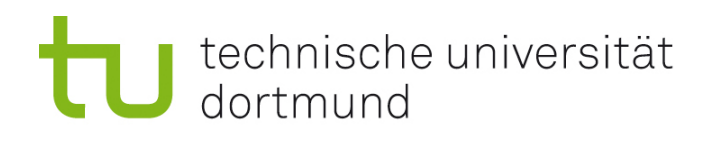

## PA1

- **Mein Übungskonzept**
- **Softwareerosion**
- **EXEC** Zerstörende Evolution
- **Ziele:** 
	- **-** Den Begriff Softwareerosion wiederholen
	- **Example 1** Erosion durch Evolution am Beispiel verstehen.
	- **Verstehen von zerstörender** Evolution durch Rückwärtsdenken.

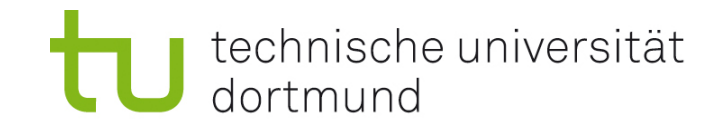

Übungskonzept

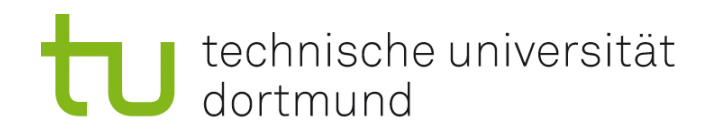

#### Multimodales Lernen

- Lernen wird unterstützt durch die Erarbeitung auf verschiedenen Ebenen:
	- Hören
	- Sehen
		- **Lesen**
		- Graphiken
	- Wiedergeben
	- **Mit dem Wissen arbeiten**
	- Wiederholen

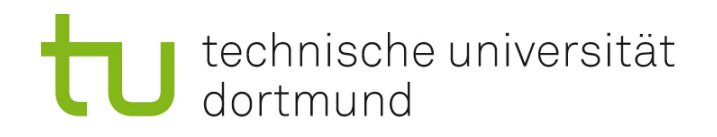

#### Phasen des Lernen

- **Lernbereitschaft herstellen** 
	- **Lockern des Wissens**
	- **Feststellen von Lücken**
- **Lernen** 
	- Verbreitern des Wissens
	- **Füllen von Lücken**
- **•** Verfestigen
	- Wiederholen
	- **•** Verwenden

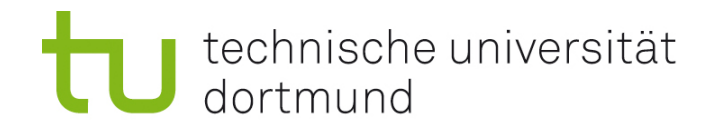

Softwareerosion

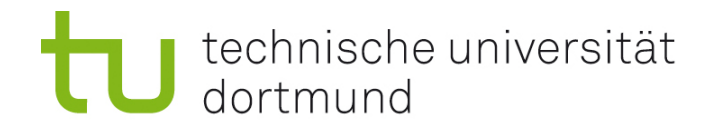

Lockern - Test

Stift und Zettel raus!

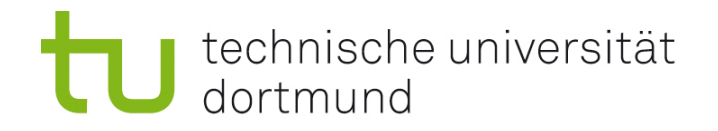

#### Definieren Sie bitte Softwareerosion

4 Min Zeit  $\mathcal{L}_{\rm{eff}}$ 

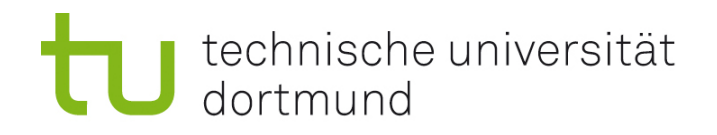

#### Auswertung

- **Bitte Zettel tauschen**
- **Formal:** 
	- Ist die Schrift lesbar?
	- **Ist die Antwort eine Definition?**
- **Inhaltlich:** 
	- **Ist die Antwort richtig?**

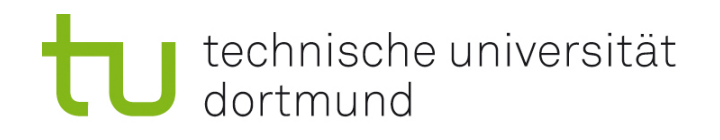

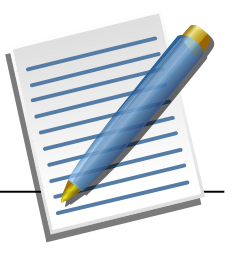

# Softwareerosion

Softwareerosion ist der innere Strukturverlust von Software,

- **der zu schlechter Wartbarkeit,**
- **Schlechter Anpassbarkeit,**
- **Schlechter Performance,**
- **Häufung von Fehlern und**
- **Häufung von Sicherheitsrisiken** führt.

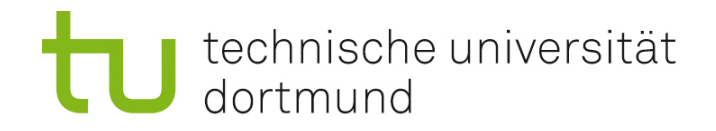

Zerstörende Evolution

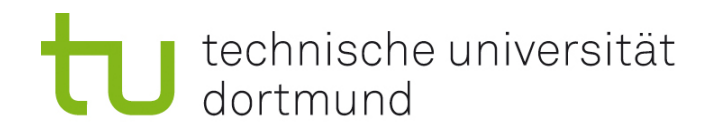

### Böse! - Worin liegt das Problem? (5 Min) Tip: Wechsel 80286  $\rightarrow$  80386

```
floatingpoint func(floatingpoint a) {
 floating point x = a;
 floating point sum = 0.0, term = 1.0;
  int i;
 for ( i = 1; sum ! = sum + term; i++) {
      sum = sum + term;term = term * \times / i;
     }
```
return sum;

}

### Böse!

```
#define floatingpoint double – für 32 Bit (func(-30) = 0,0023..)
#define floatingpoint float – für 16 Bit (func(-30) = 26431,25..)
```

```
floatingpoint func(floatingpoint a) {
 floating point x = a;
 floatingpoint sum = 0.0, term = 1.0;
  int i;
 for (i = 1; sum != sum + term; i++) {
      sum = sum + term;term = term * x / i;
     }
```

```
 return sum;
```
}

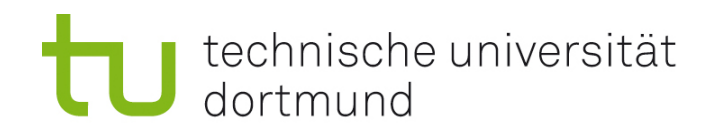

#### Rückwärtsdenken....

- **Erstellen Sie ein Beispiel für zerstörende Evolution.** 
	- Finden Sie zuerst eine Systemeigenschaft, mit der man die zerstörende Eigenschaften zeigen kann.
	- **Erstellen Sie ein Codebeispiel.**